## **Antrag auf Ersterteilung / Erweiterung/ Verlängerung für die Klassen C, CE, D, DE / Fahrgastbeförderung**

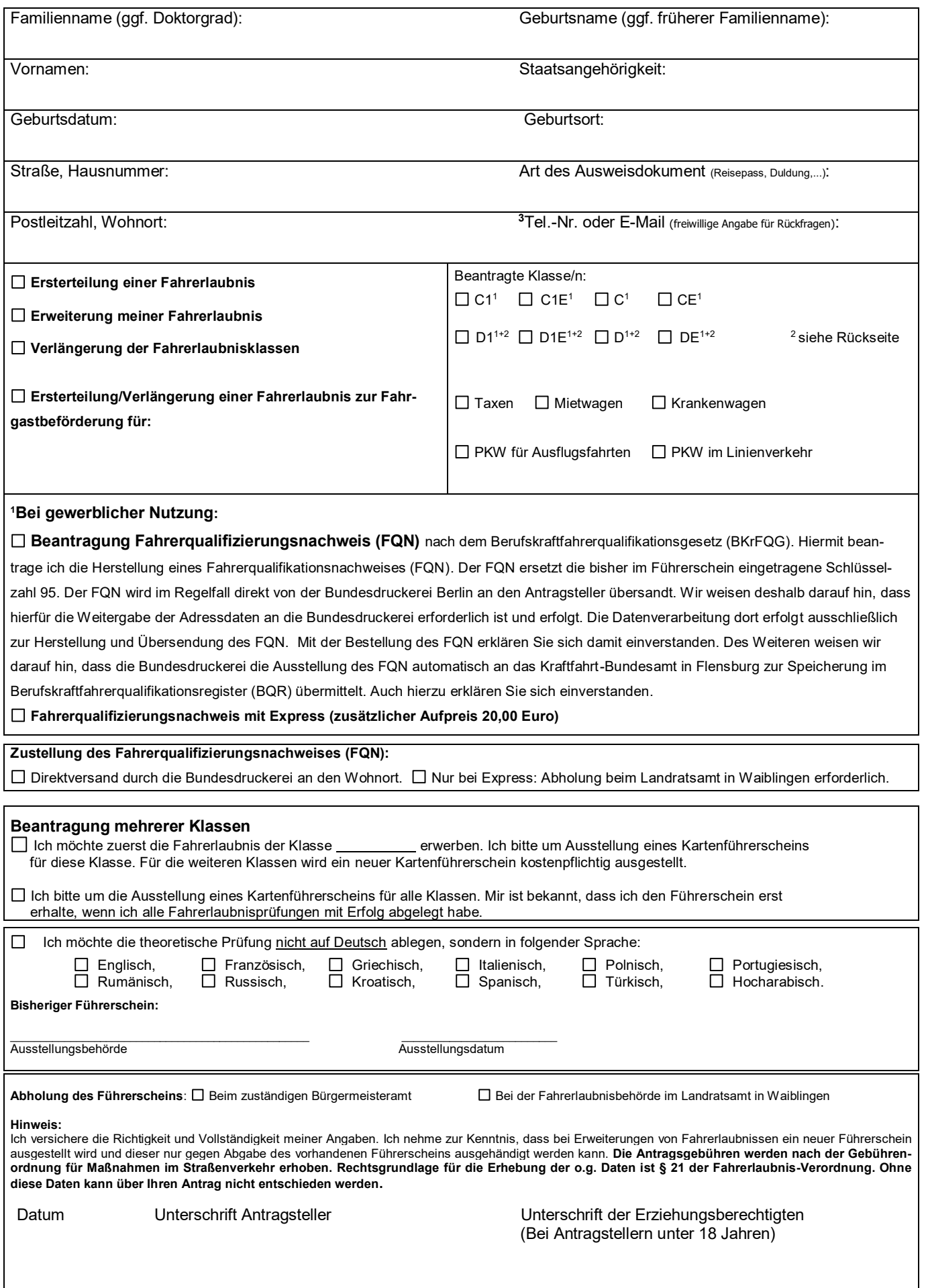

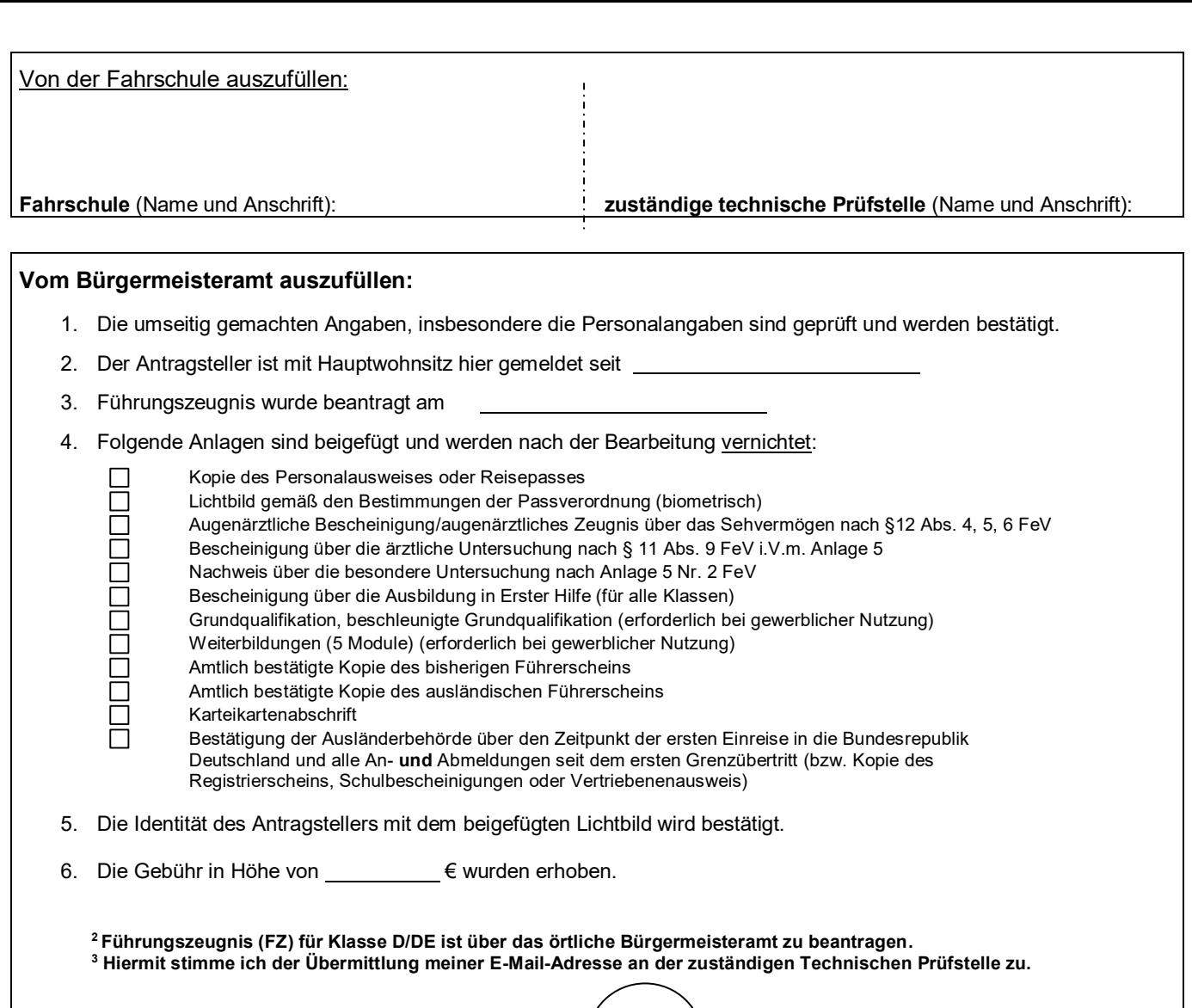

Bürgermeisteramt, Datum, Unterschrift

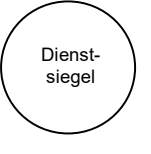

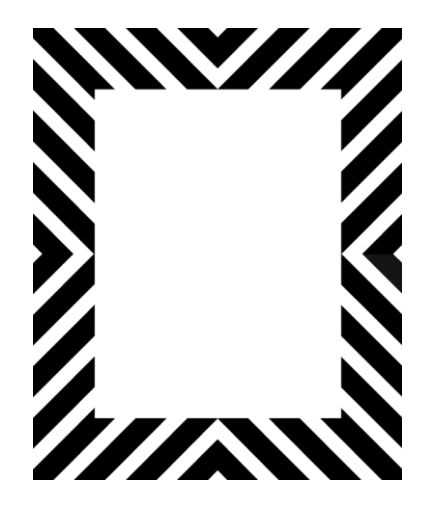

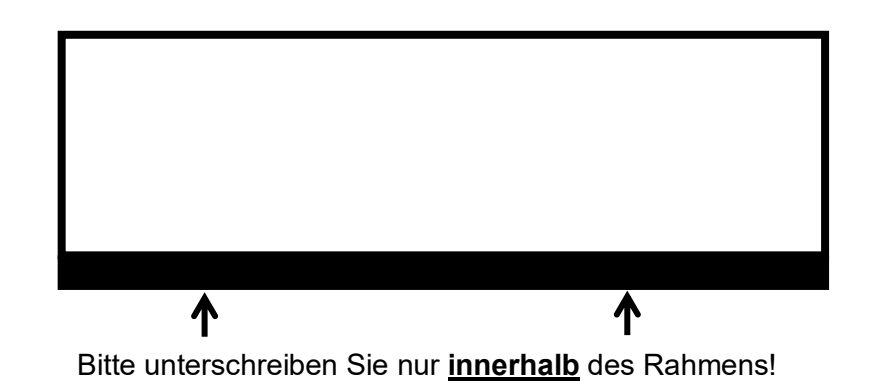

Bitte Lichtbild im weißen Feld aufkleben.